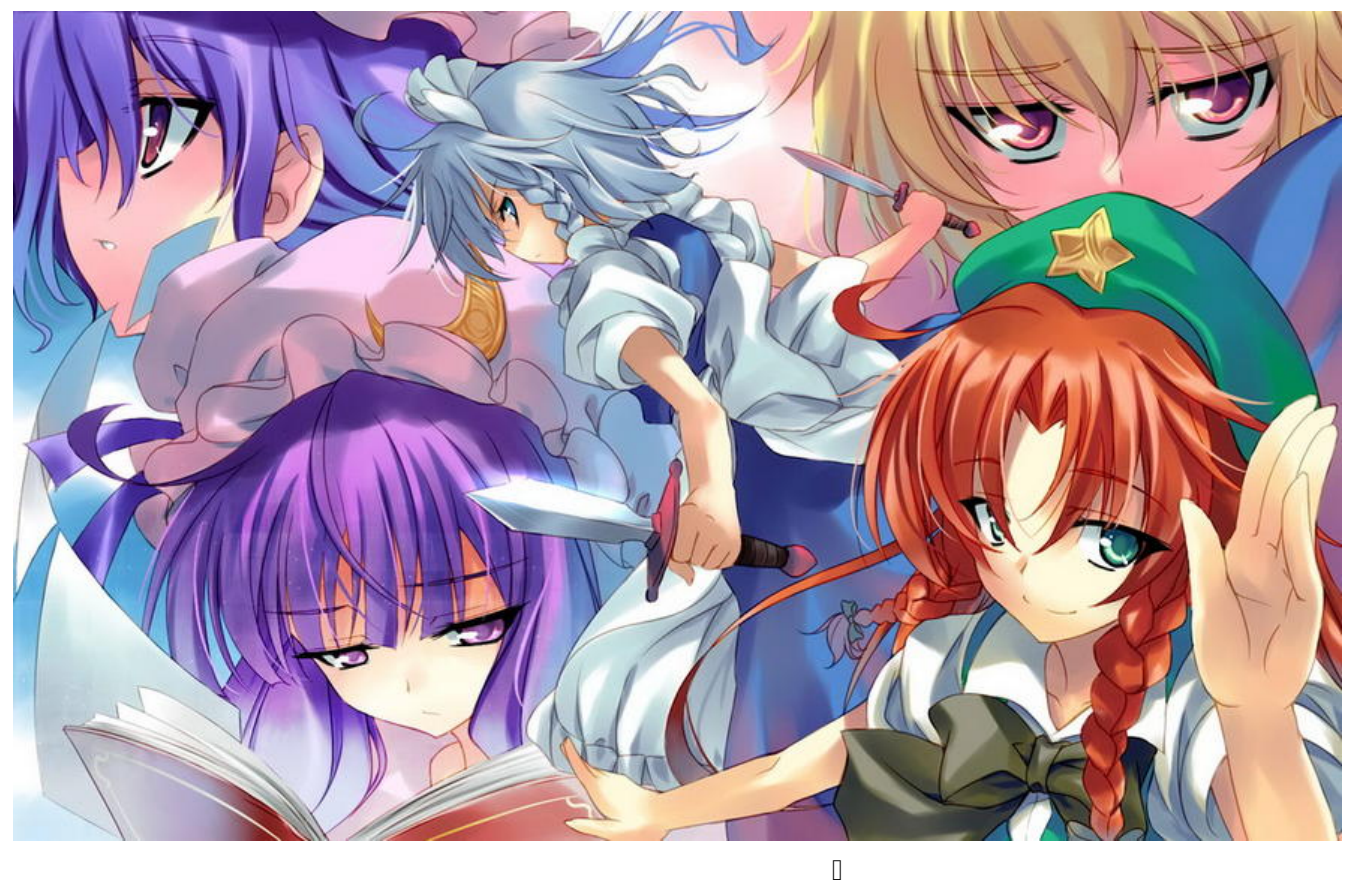

 $\Box$ 

 $\begin{array}{c} \square \end{array}$ 

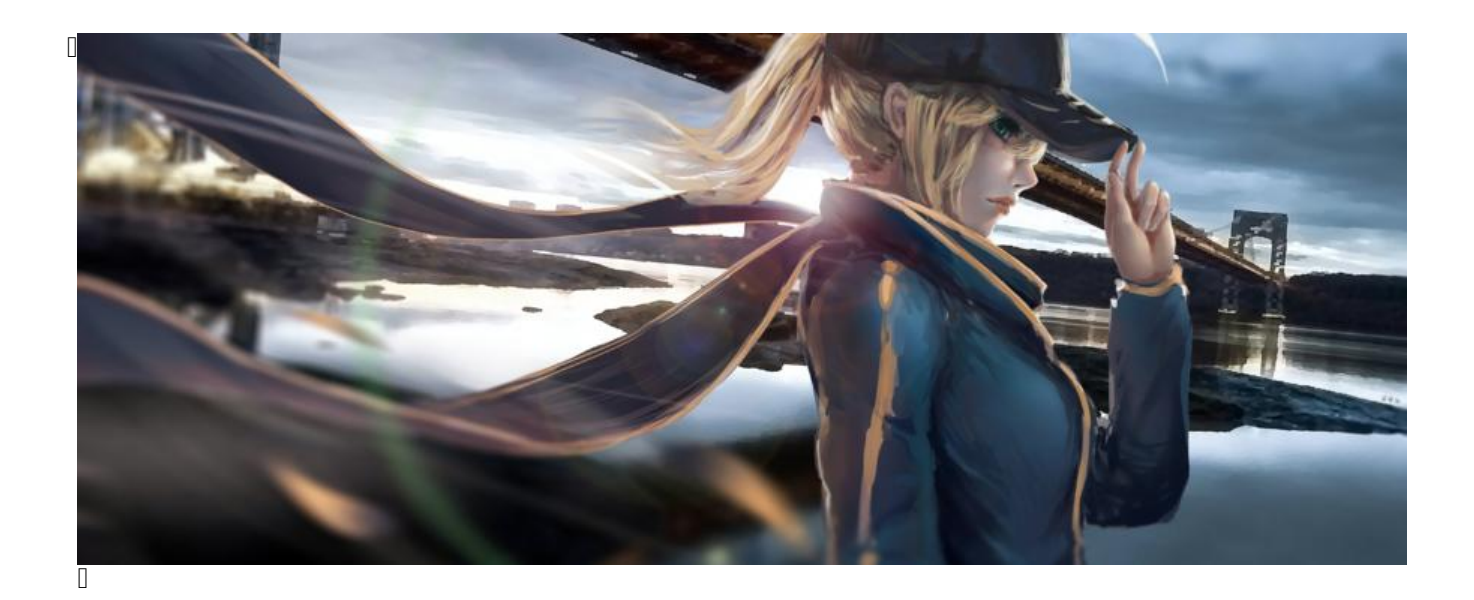

## **D** Yew尝鲜

 $\Box$ 

 $\Box$ 2023-04-10  $\Box$ 2023-04-10  $\Box$ 

## **Debug**

 $\begin{matrix} \phantom{-} & & \phantom{-} \\ \phantom{-} & & \phantom{-} \\ \phantom{-} & &$  $\Box$ 

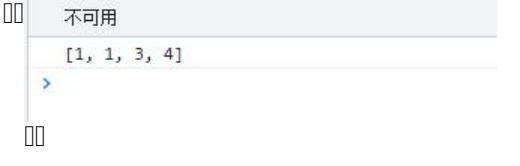

## **HTML! 的 IF 语句**

**Loop**

 $\Box$ listence.iter $\Box$ 

理,然后以闭包函数的返回值进行替代 他返回的是一个迭代器,我们可以使用 collect::<Type> 将

 $\begin{array}{c} \square \end{array}$